## **CALENDAR TOOLBAR**

The Calendar toolbar provides options for creating new appointments, adding a new Calendar, sharing the Calendar, or print the Calendar. The table below illustrates and describes each of the buttons on this toolbar.

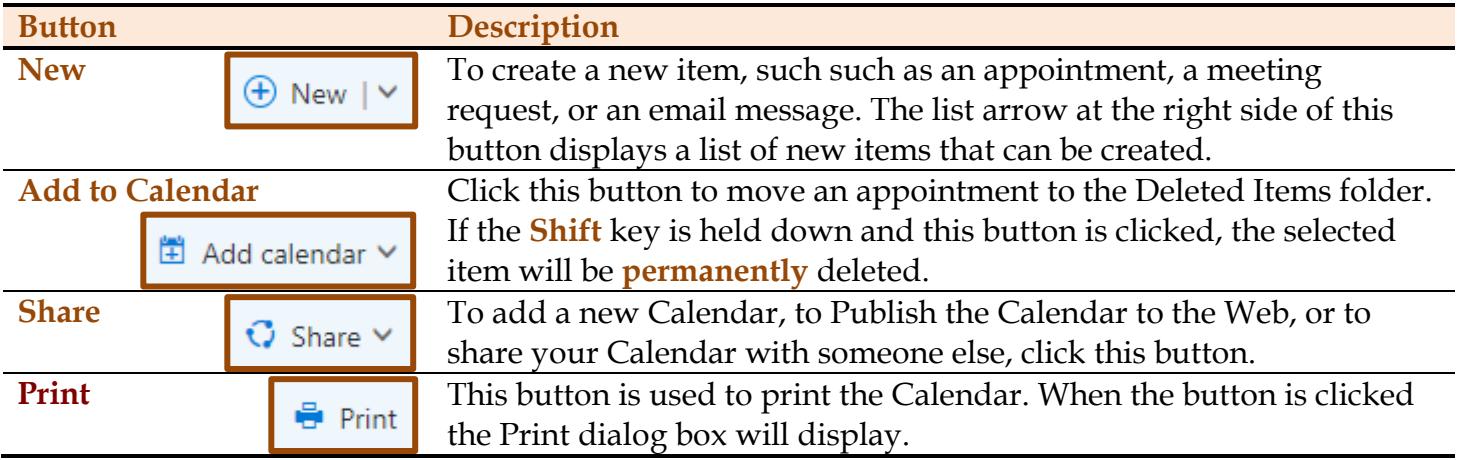

## **NEW APPOINTMENT TOOLBAR**

This toolbar is located at the top of the Add Details window. It is used to add details about an appointment or meeting.

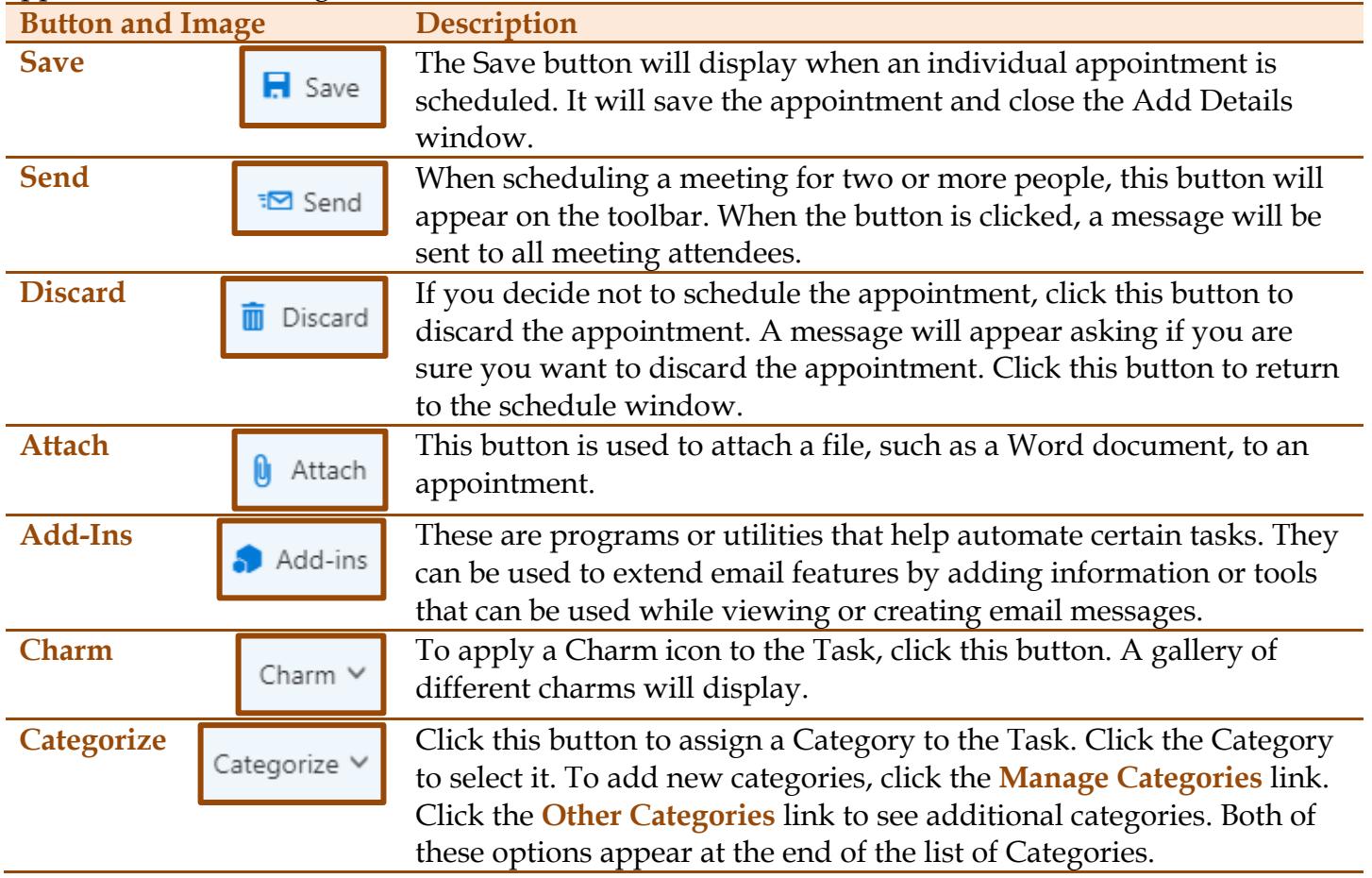